# **como criar aposta sportingbet**

- 1. como criar aposta sportingbet
- 2. como criar aposta sportingbet :1xbet site alternativo
- 3. como criar aposta sportingbet :wintingo casino

### **como criar aposta sportingbet**

#### Resumo:

**como criar aposta sportingbet : Descubra a adrenalina das apostas em fauna.vet.br! Registre-se hoje e desbloqueie vantagens emocionantes com nosso bônus de boasvindas!** 

contente:

### **A2 Sports Bet: Apostas Esportivas em como criar aposta sportingbet Todas Partes**

#### **como criar aposta sportingbet**

A2 Sports Bet é um site de apostas esportivas que permite aos usuários fazer suas apostas em como criar aposta sportingbet jogos de futebol ao vivo e jogos de cassino online.

#### **Quando e onde A2 Sports Bet está disponível?**

A2 Sports Bet está disponível any time, anywhere em como criar aposta sportingbet seu site da web a qualquer hora do dia, em como criar aposta sportingbet qualquer lugar. Além disso, eles também oferecem a opção de fazer apostas em como criar aposta sportingbet jogos ao vivo, tornando seu serviço ainda mais acessível e emocionante.

#### **O que os jogadores podem fazer em como criar aposta sportingbet A2 Sports Bet?**

Na A2 Sports Bet, os jogadores podem fazer apostas em como criar aposta sportingbet jogos de futebol ao vivo, jogar jogos de cassino online como slots e explorar apostas emocionantes. Eles oferecem também um bônus de boas-vindas para os novos jogadores.

#### **Quais são as consequências de se jogar em como criar aposta sportingbet A2 Sports Bet?**

A2 Sports Bet é um site confiável e seguro para se fazer apostas esportivas e jogos de cassino online. Eles têm em como criar aposta sportingbet consideração final do consumidor e oferecem suporte ao cliente 24/7. No entanto, é importante sempre jogar de forma responsável e apenas com dinheiro que se pode arcar perder.

#### **O que fazer se houver problemas técnicos em como criar aposta sportingbet**

### **A2 Sports Bet?**

Se houver algum problema técnico em como criar aposta sportingbet A2 Sports Bet, eles oferecem suporte ao cliente 24/7 através do e-mail e do whatsapp. Eles têm também um sistema de segurança avançado para proteger as informações pessoais e financeiras dos jogadores.

#### **Como começar a apostar em como criar aposta sportingbet A2 Sports Bet?**

É fácil começar a apostar em como criar aposta sportingbet A2 Sports Bet. Basta acessar o site, criar uma conta e fazer um depósito. Depois disso, é possível explorar as diferentes opções de apostas e jogos de cassino disponíveis. Além disso, é possível também fazer apostas em como criar aposta sportingbet jogos ao vivo, o que torna a experiência ainda mais emocionante.

# **Perguntas frequentes:**

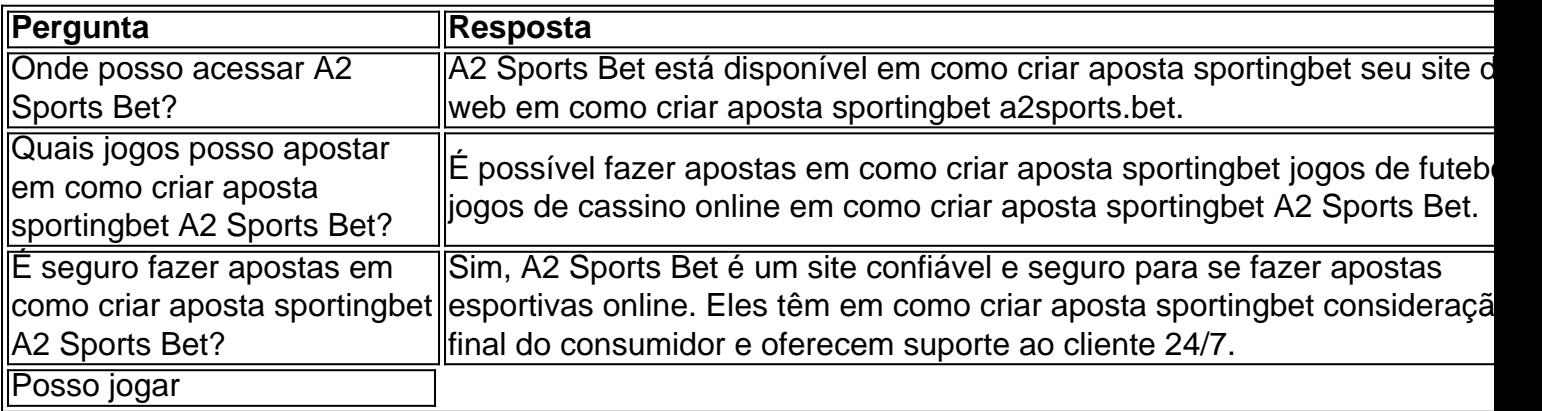

[site de aposta bonus de cadastro](https://www.dimen.com.br/site-de-aposta-bonus-de-cadastro-2024-06-29-id-43815.html)

A competição determina os campeões da América do Sul. Desde a década de 1990, equipes America o Norte e Ásia também foram convidadas para competir,A partir em como criar aposta sportingbet 1993, O

orneio geralmente contou com 12 times todas as 10 equipe CONMEBOL mais duas pessoas ionais das outras confederações

História, Vencedores e Fatos - Britannica britannico : sportes.

### **como criar aposta sportingbet :1xbet site alternativo**

3) Onde posso encontrar cobertura ao vivo da Copa do Brasil no Prime Video? Vá para o licativo Prime Vídeo no seu dispositivo e você verá os jogos mostrados em como criar aposta sportingbet "eventos

ao Vivo e Próximos" ou vá para seu aplicativo do Prime Vídeos e procure por "Copa do sileira". Copa Do Brasil Support - Prime {sp} primevideo

Você precisa deEntre em como criar aposta sportingbet contato com como criar aposta sportingbet equipe de atendimento ao cliente para solicitar conta. delecção de:, como esta opção não está prontamente disponível na página de configurações da conta. Solicitação Excluir: Na como criar aposta sportingbet mensagem, indique claramente que deseja excluir permanentemente o seu Sportingbet. Perfil.

## **como criar aposta sportingbet :wintingo casino**

Custeada por dotações orçamentárias legalmente estabelecidas e recursos próprios obtidos junto

à iniciativa privada, a Fundação Padre Anchieta mantém uma emissora de televisão de sinal aberto, a TV Cultura; uma emissora de TV a cabo por assinatura, a TV Rá-Tim-Bum; e duas emissoras de rádio: a Cultura AM e a Cultura FM.

Rua Cenno Sbrighi, 378 - Caixa Postal 66.028 CEP 05036-900 São Paulo/SP - Tel: (11) 2182.3000

A jovem revelação do Palmeiras fez como criar aposta sportingbet estreia no torneio com 17 anos e 339 dias. Enquanto o detentor do recorde, Agostinho, fez seu primeiro jogo com 17 anos e 251 dias

O atacante Endrick se tornou o segundo brasileiro mais jovem a jogar a Copa América, na frente de Pelé e atrás apenas de Agostinho Fortes Filho. O centroavante entrou em como criar aposta sportingbet campo na metade do segundo tempo no empate do Brasil com a Costa Rica em como criar aposta sportingbet 0 a 0, no SoFi Stadium, na primeira rodada da fase de grupos da competição.

Leia mais: Abel Ferreira se torna técnico mais longevo do Palmeiras em como criar aposta sportingbet uma única passagem

Endrick fez como criar aposta sportingbet estreia no torneio com 17 anos e 339 dias. Enquanto o detentor do recorde, Agostinho, fez seu primeiro jogo com 17 anos e 251 dias.

Apesar da marca alcançada, o atacante revelado no Palmeiras pouco pôde ajudar a Seleção Brasileira a sair com a vitória diante da Costa Rica. O camisa 9 entrou aos 26 minutos da etapa final e ficou encaixotado na forte marcação da equipe adversária.

TUDO IGUAL! A Seleção Brasileira empatou com a Costa Rica em como criar aposta sportingbet 0 a 0, na estreia da Copa América, no SoFi Stadium.A Amarelinha teve muitas chances, mas não conseguiu furar o bloqueio defensivo dos adversários.O Brasil volta a campo contra o Paraguai na sexta-feira (28),… pic.twitter.com/l0uB6HLUvD

Leia também: Em Los Angeles, Neymar compra camisas da Seleção Brasileira vendidas por ambulantes

De Bruyne, Doku e Lukaku se preparam para enfrentar a Ucrânia por uma vaga nas oitavas de final

Seleção Brasileira treina após estreia na Copa América

Ronaldo faz 'passos de dança' no treino de Portugal antes de enfrentar a Geórgia

João Félix desmente insatisfação com Martínez: 'Ele é quem decide'

Filipe Luís comenta dificuldades e aprendizados em como criar aposta sportingbet início de carreira como técnico

PL do Aborto, religião e educação: confira os principais pontos abordados na edição dessa segunda (24)

STF forma maioria para descriminalizar porte de maconha após mudança de voto de Toffoli Pacheco diz discordar de decisão do STF sobre porte de maconha

Arrecadação federal registra recorde e soma R\$ 202,9 bilhões em como criar aposta sportingbet maio

STF forma maioria para descriminalizar porte de maconha após mudança de voto de Toffoli Fabricante de chips para IAs fica entre as três empresas mais valiosas do mundo

Brasileiros gastam mais dinheiro em como criar aposta sportingbet apostas online do que em como criar aposta sportingbet investimento, diz pesquisa

Author: fauna.vet.br

Subject: como criar aposta sportingbet

Keywords: como criar aposta sportingbet

Update: 2024/6/29 21:37:20